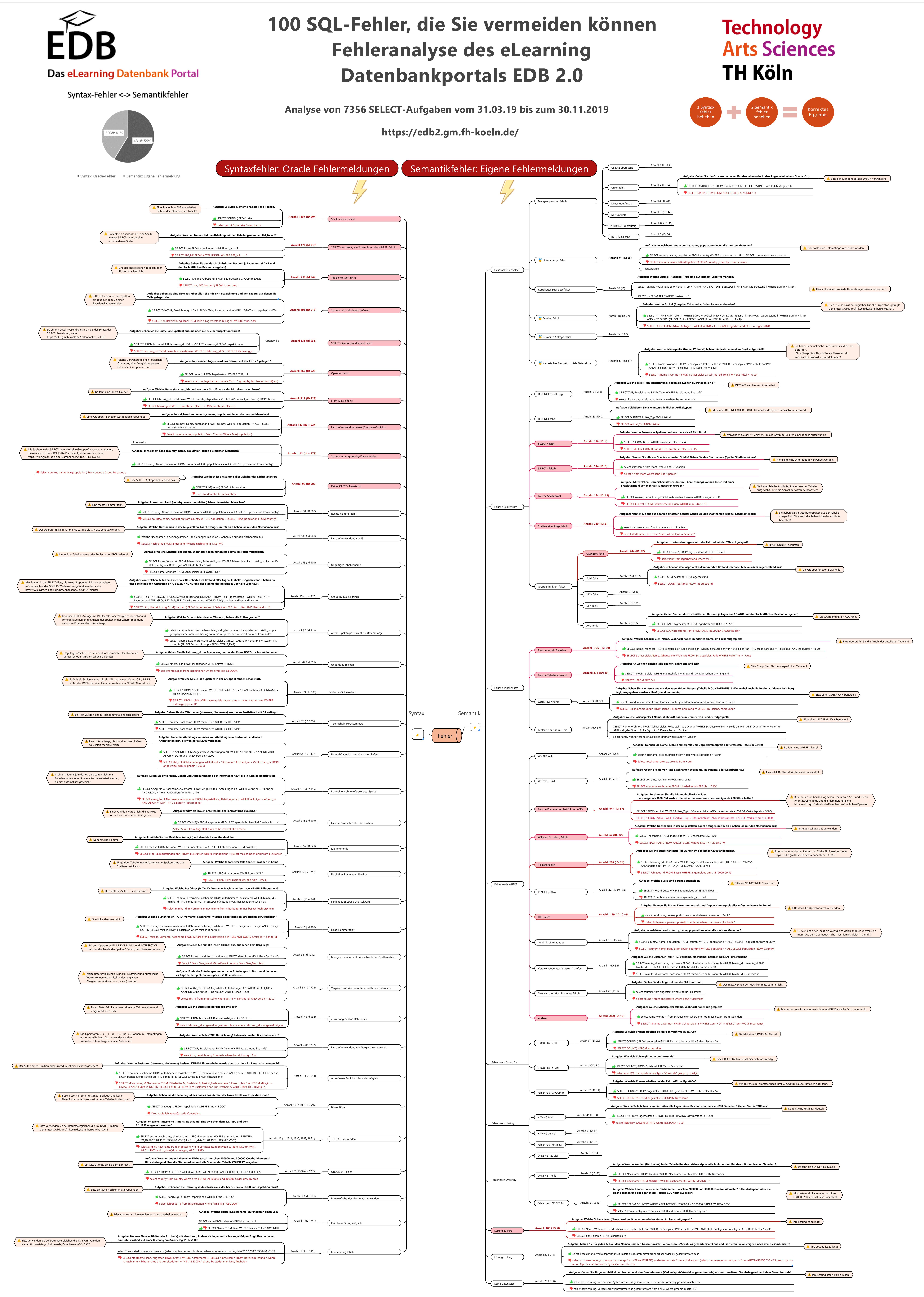

Prof. Dr. Heide Faeskorn-Woyke, TH Köln, https://blogs.gm.fh-koeln.de/faeskorn/, heide.faeskorn-woyke@th-koeln.de

SQL-Fehler\_klassifizierung.mmap - 28.01.2020 - Faeskorn-Woyke